# **Python Issue Tracking**

*Release 0.1*

**Sep 11, 2019**

## **Contents**

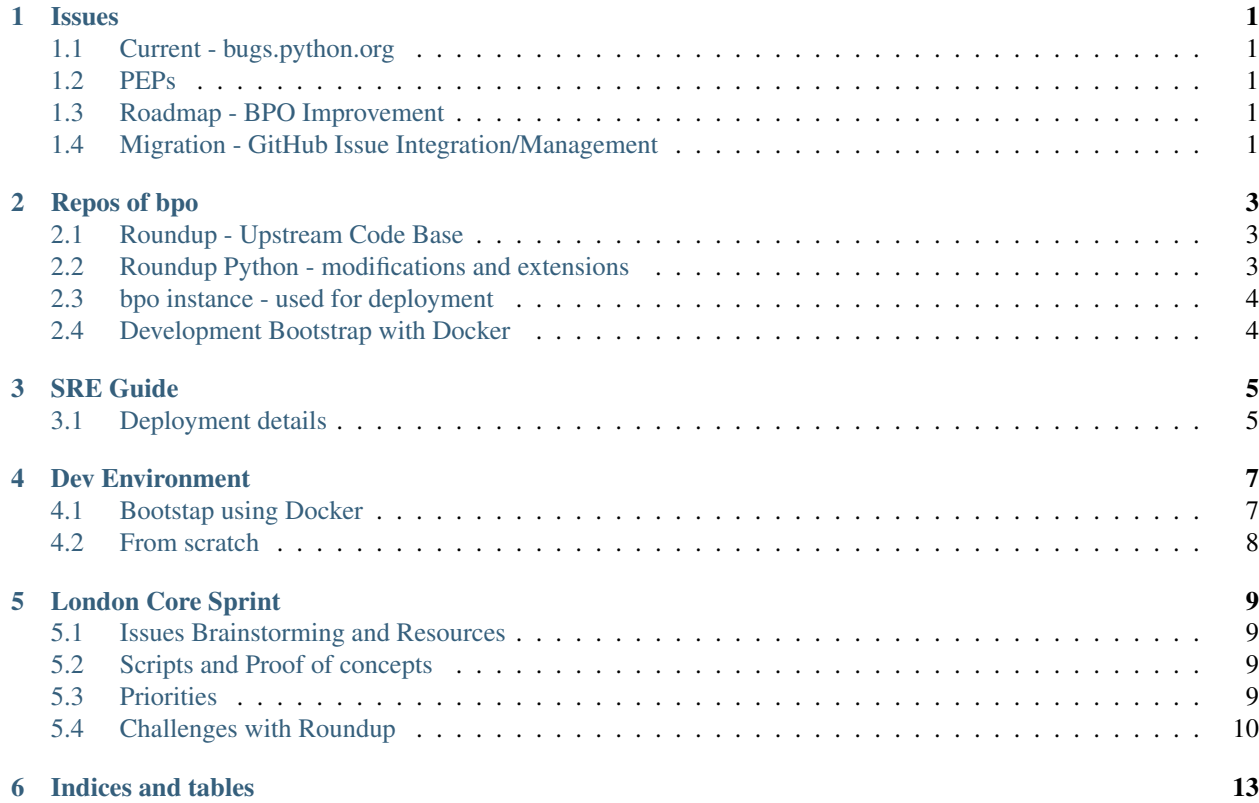

#### Issues

## <span id="page-4-1"></span><span id="page-4-0"></span>**1.1 Current - bugs.python.org**

https://bugs.python.org

Links on the bottom left of the page provide help information.

### <span id="page-4-2"></span>**1.2 PEPs**

[PEP 581 - Using GitHub Issues for CPython](https://github.com/python/peps/blob/master/pep-0581.rst) Accepted

[PEP 588 - GitHub migration plan](https://github.com/python/peps/blob/master/pep-0588.rst)

[PEP 595 - Improving bugs.python.org](https://github.com/python/peps/blob/master/pep-0595.rst)

#### <span id="page-4-3"></span>**1.3 Roadmap - BPO Improvement**

### <span id="page-4-4"></span>**1.4 Migration - GitHub Issue Integration/Management**

### Repos of bpo

<span id="page-6-0"></span>This document attempts to capture the repos associated with bugs.python.org. It is ordered in a rough progression from vanilla upstream to customized bpo.

#### <span id="page-6-1"></span>**2.1 Roundup - Upstream Code Base**

This is the base Roundup project.

Official Sourceforge: <https://sourceforge.net/p/roundup/code/ci/default/tree/>

- Current release on PyPI: 1.6.0
- Head of master (2.0dev) includes REST, Python 3 support

Mirror on GitHub: <https://github.com/roundup-tracker/roundup>

Mirror is kept up-to-date.

### <span id="page-6-2"></span>**2.2 Roundup Python - modifications and extensions**

Bitbucket Project has several repos containing roundup-python-fork, rietveld, and instances Project Organization: <https://bitbucket.org/account/user/python/projects/BPO>

#### **2.2.1 Roundup - Python fork**

Official Python Roundup fork with modifications

• Repo: <https://bitbucket.org/account/user/python/projects/BPO/roundup>

This fork of upstream roundup includes the base Roundup project with additional extensions for GitHub integration to PRs, etc.

• Roundup upstream bugs-python-org branch <https://hg.python.org/tracker/roundup/shortlog/bugs.python.org>

The diff between the Python fork and Upstream is now relatively small.

#### **2.2.2 Rietveld - review tool**

<https://bitbucket.org/account/user/python/projects/BPO/rietveld>

### <span id="page-7-0"></span>**2.3 bpo instance - used for deployment**

<https://bitbucket.org/account/user/python/projects/BPO/tracker/cpython>

#### **2.3.1 Additional instances hosted for others**

- Jython <https://bitbucket.org/account/user/python/projects/BPO/tracker/jython>
- hosting of roundup's website and tracker [https://bitbucket.org/account/user/python/projects/BPO/tracker/](https://bitbucket.org/account/user/python/projects/BPO/tracker/roundup) [roundup](https://bitbucket.org/account/user/python/projects/BPO/tracker/roundup)

### <span id="page-7-1"></span>**2.4 Development Bootstrap with Docker**

Docker image docker-bpo: <https://github.com/python/docker-bpo>

SRE Guide

## <span id="page-8-1"></span><span id="page-8-0"></span>**3.1 Deployment details**

#### Dev Environment

<span id="page-10-0"></span>This section describes setting up a dev environment.

### <span id="page-10-1"></span>**4.1 Bootstap using Docker**

Docker image docker-bpo: <https://github.com/python/docker-bpo> Docker Hub image: <https://hub.docker.com/r/python/docker-bpo> Another docker image (not sure its purpose - openshift deploy?) <https://hub.docker.com/r/python/bpo-builder>

#### **4.1.1 Quickstart**

```
git clone https://github.com/python/docker-bpo.git
cd docker-bpo
docker pull docker.io/python/docker-bpo
./pull.sh
# docker run [OPTIONS] IMAGE[:TAG|@DIGEST] [COMMAND] [ARG...]
# --rm: clean up container on exit
# -it: interactive tty
# -p: publish container port
# -v: volume to mount
# IMAGE: docker.io/python/docker-bpo
docker run --rm -it -p 9999:9999 -v `pwd`:/opt/tracker docker.io/python/docker-bpo
# After container mounts the volume
rd-start
```
Three accounts are created: user, developer, coordinator. Login with pass as password.

To view the user interface: <http://localhost:9999>

## <span id="page-11-0"></span>**4.2 From scratch**

Python wiki for Tracker - out of date: <https://wiki.python.org/moin/TrackerDevelopment>

#### **4.2.1 Set Up by Components**

Running tests from the repo::

python2 run\_tests.py

#### **4.2.2 Customizing Roundup**

<http://roundup.sourceforge.net/docs/customizing.html>

## London Core Sprint

### <span id="page-12-1"></span><span id="page-12-0"></span>**5.1 Issues Brainstorming and Resources**

## <span id="page-12-2"></span>**5.2 Scripts and Proof of concepts**

- Search UI using JSON
- Search personal issues
- XML RPC to Jupyter script
- [XMLRPC docs](http://roundup.sourceforge.net/docs/xmlrpc.html)

#### <span id="page-12-3"></span>**5.3 Priorities**

- 1. Update Roundup
	- Update our clone from upstream, solve conflicts
	- [Update the instances](http://roundup.sourceforge.net/docs/upgrading.html#migrating-from-1-5-1-to-1-6-0)
	- Test and push the changes on bpo
- 2. GitHub Login
	- Create new tokens (ask Ernest)
	- Review/test/merge PR
	- Push the changes on bpo
	- (Contribute it upstream)
- 3. Rest API
	- Enable and test it after updating Roundup
- 4. UI update
	- Review Roundup responsive theme, GSoC student work, [wiki discussions](https://wiki.python.org/moin/DesiredTrackerFeatures) (see also [another wiki page](https://wiki.python.org/moin/DesiredTrackerFeatures) and the pages linked at the top)
	- Material design CSS https://material.io/
	- Mobile friendly theme
- 5. Write REST tools
- 6. Move bpo from bitbucket/mercurial to github/git

### <span id="page-13-0"></span>**5.4 Challenges with Roundup**

#### **5.4.1 Current Deployment is brittle**

#### **Upstream Roundup**

#### [Sourceforge Repo](https://sourceforge.net/p/roundup/code/ci/default/tree/)

To clone with Mercurial (read-only): hg clone http://hg.code.sf.net/p/roundup/code

An up-to-date [mirror on GitHub](https://github.com/roundup-tracker/roundup) exists

Pros:

- Adding REST API
- Adding Python 3

Cons:

- Maintainers are few
- Complex old PHP UI frontend
- How ready is it for Python 3?

Decision points:

- which base: roundup, GitHub issues, or other (Bugzilla?)
- pay down technical debt now versus future (moving from round up later will likely be an even bigger undertaking)
- CRITICAL: Confidence in solid Python 3 support

#### **Customized Python Roundup for bpo**

[Bitbucket Project Repos containing roundup\\*, rietveld, etc](https://bitbucket.org/account/user/python/projects/BPO)

[\\*Clone of http://roundup.sourceforge.net/ for bugs.python.org](https://bitbucket.org/python/roundup/src/bugs.python.org/)

To clone with Mercurial: hg clone https://bitbucket.org/python/roundup

Pros:

- Familiar workflow for long time contributors
- Better email support than GitHub for personal issue workflows
- Existing proof of concepts that we could add for usability as standalone web pages to the existing bpo navigation
	- Search UI using JSON
	- Search personal issues
- Addition of GitHub OAuth for user login

#### Cons:

- Dated workflow and tools discourage new contributors especially from underrepresented groups
- Unfriendly and unproductive UI
- Modernizing UI
	- requires rewrite of html/css/sass with material design
	- ripping out all of the old PHP Template Attribute Language code which results in brittle, barely maintainable UI (CRITICAL)
	- PyPI warehouse css would be an excellent foundation to work from
- Upstream changes to roundup could break any improvements (best option: permanent fork of roundup with goal to rewrite in Python 3 and Django/Pyramid)

Action item:

• Migrating to GitHub and git from mercurial would increase the number of contributors and be more appealing to front end developers in our community. Do at the sprint this week?

#### **docker-bpo**

Bootstrap a development environment using Docker

Repo: https://github.com/python/docker-bpo

Indices and tables

- <span id="page-16-0"></span>• genindex
- modindex
- search